## **Storing a few versions of a 5GB file in a data science project**

SciPy 2019

#### **About the Speaker**

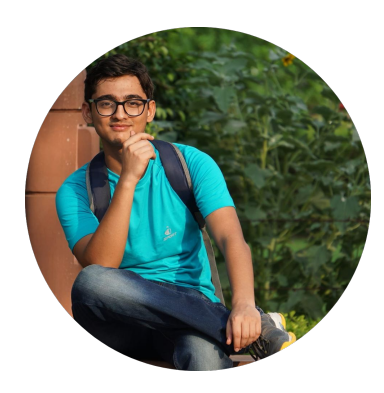

#### **Aman Sharma**

Junior, Indian Institute of Technology Roorkee

**C** algomastergg

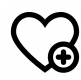

Web Development, Version Control System, Open Source <3

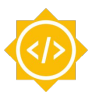

Selected for Google Summer of Code 2019

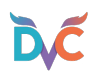

Part-time Collaborator

#### **DVC (Data Version Control)**

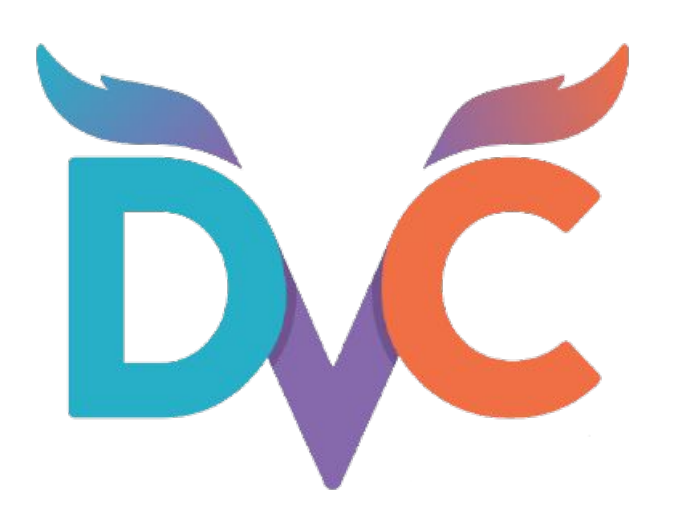

**Built on: Python**

**Uses: Versioning a data science project**

**Speciality: Open-Source, Responsive community**

**Stargazers: 4K + (GitHub)**

#### **Contributing to DVC**

**#1963: Add `dvc version` command +62 -0**

usage: dvc version  $[-h]$   $[-q \mid -v]$ 

DVC Version: 0.70.0 Python Version: 3.6.8

#### **Meet some data scientists**

"Too many tools for software development but none for data science :("

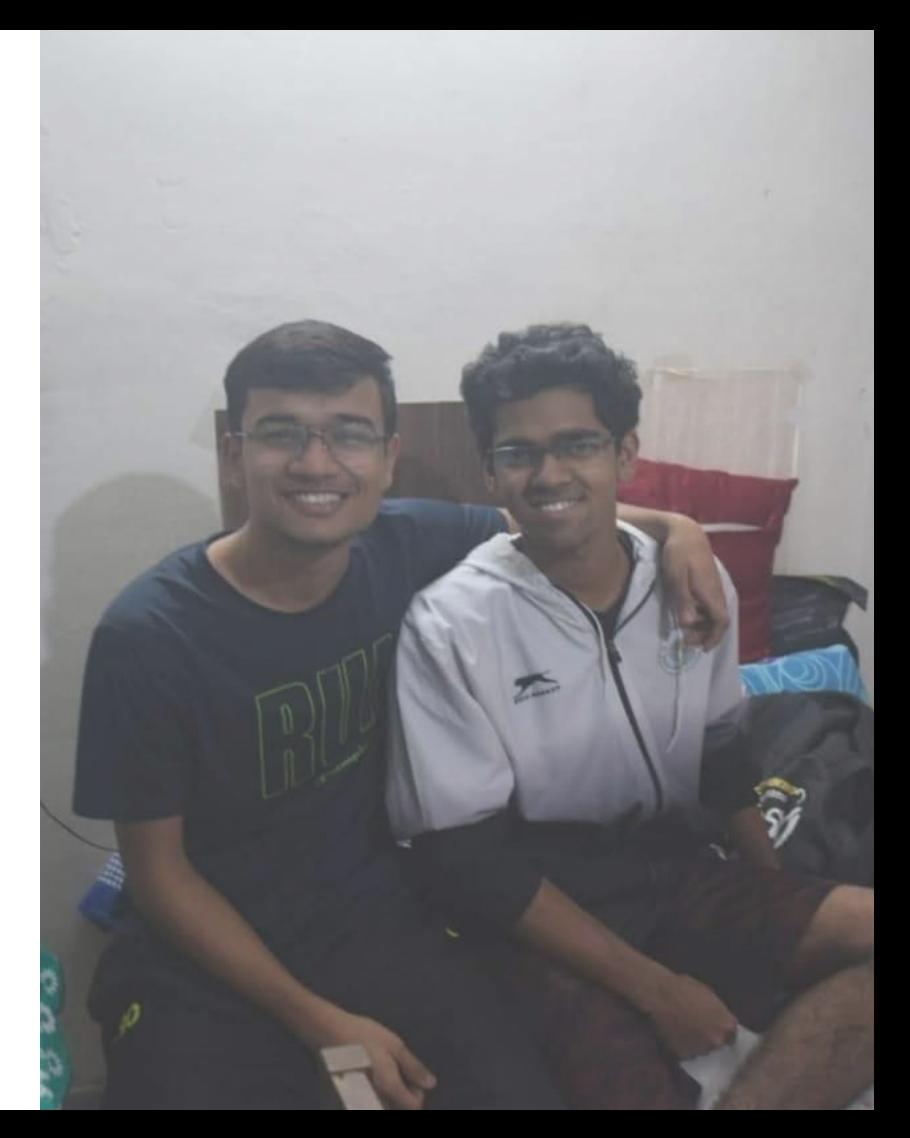

### **Versioning by copying**

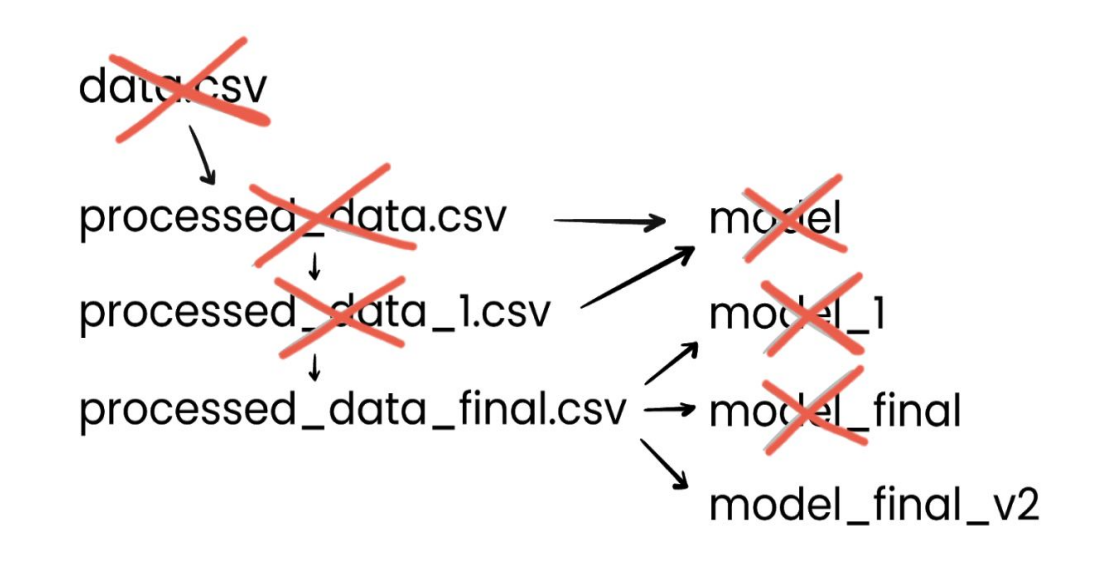

@faviovaz

#### **Are we similar?**

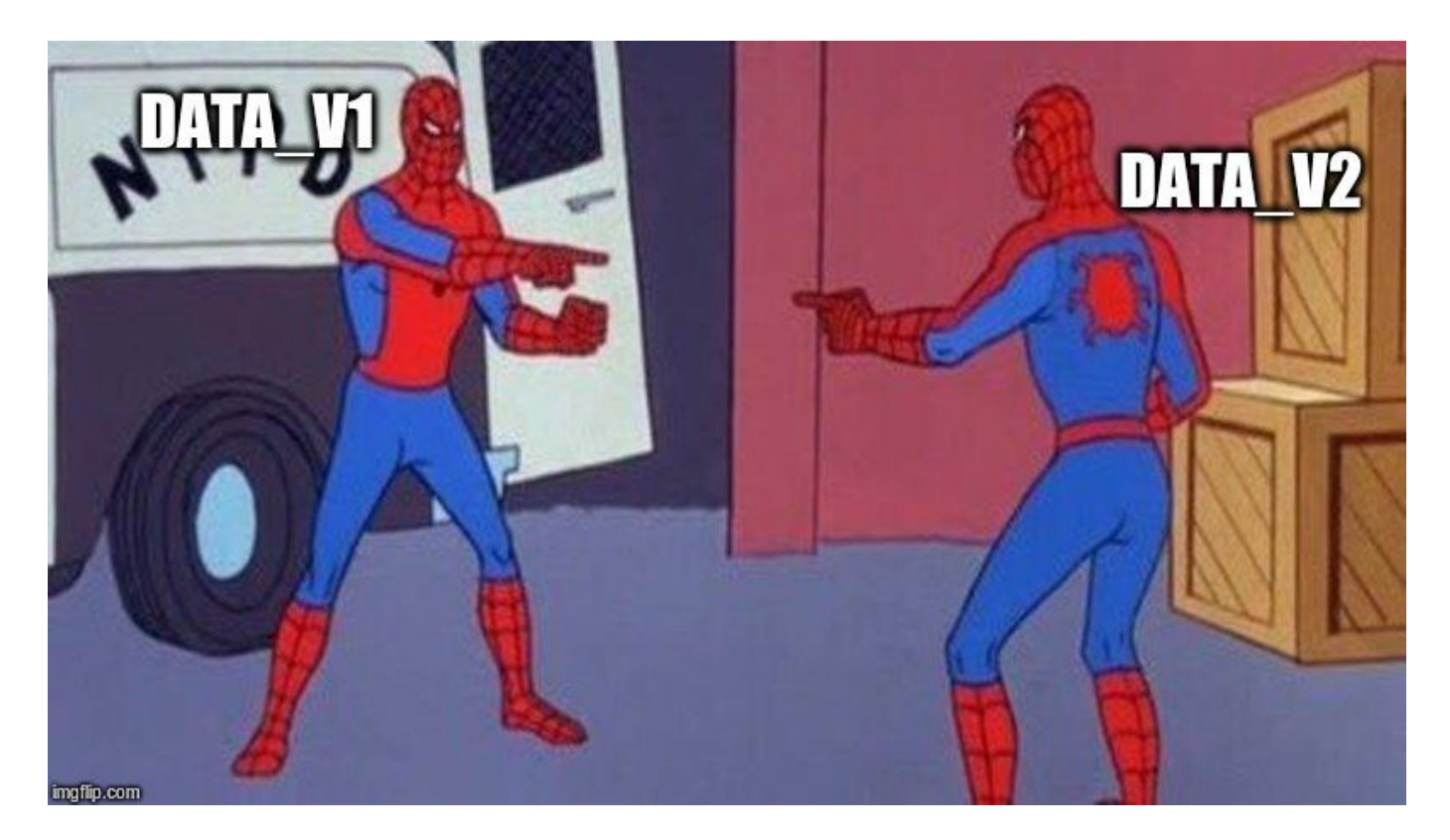

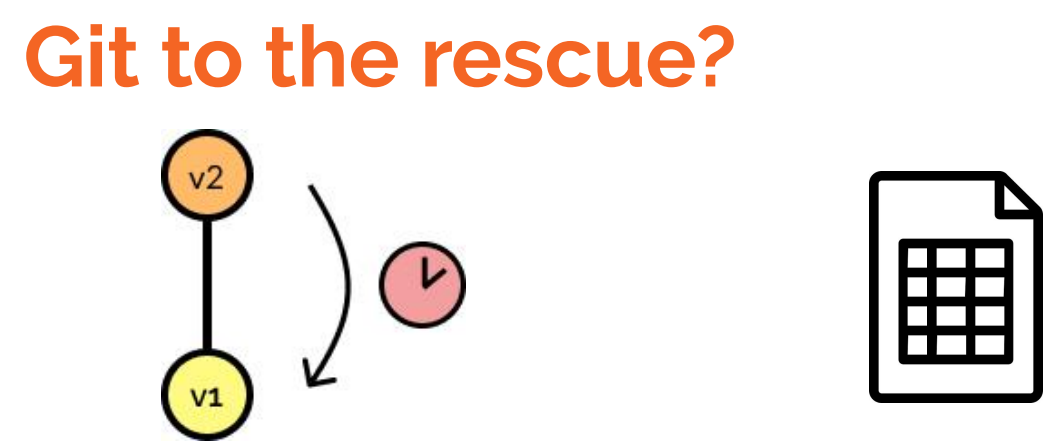

**Increased checkout time Allowance: 2GB/file**

**>>> 2GB**

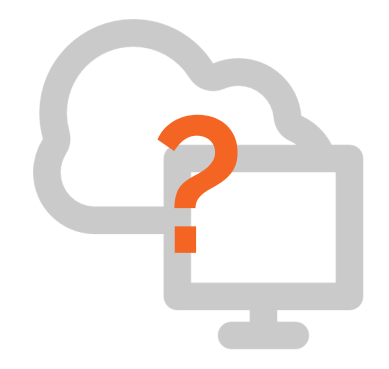

**LFS** is supported on lesser platforms

## **Summarising the problems**

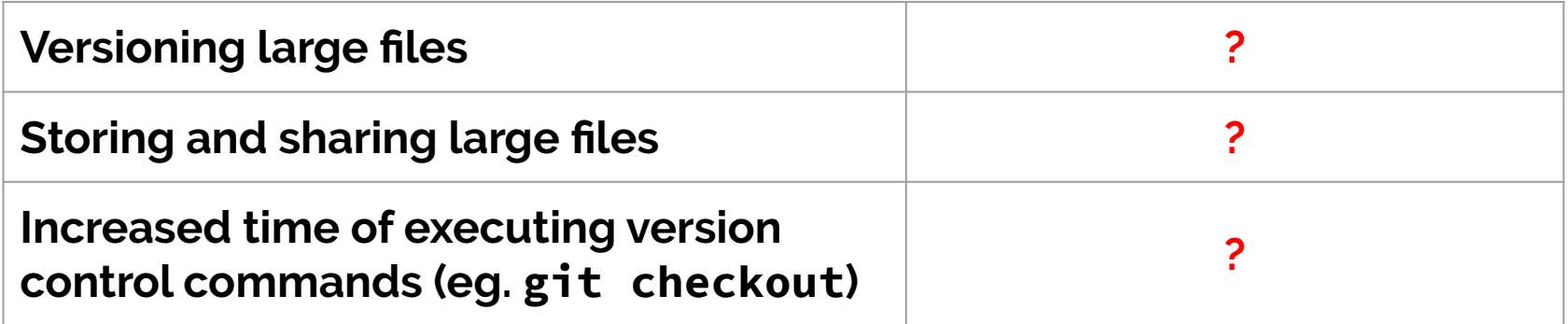

## **Initializing DVC**

*> Installation*

\$ pip3 install dvc \$ conda install -c conda-forge dvc

*> Initialize* 

\$ dvc init

### **Versioning a 5GB file**

\$ dvc add large-file

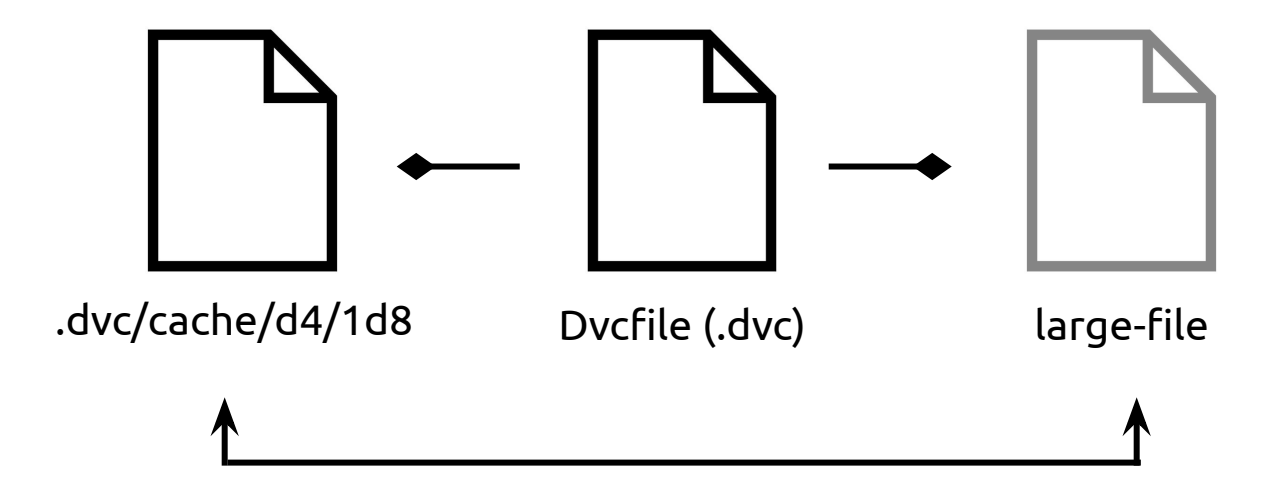

#### **Sharing the file with others**

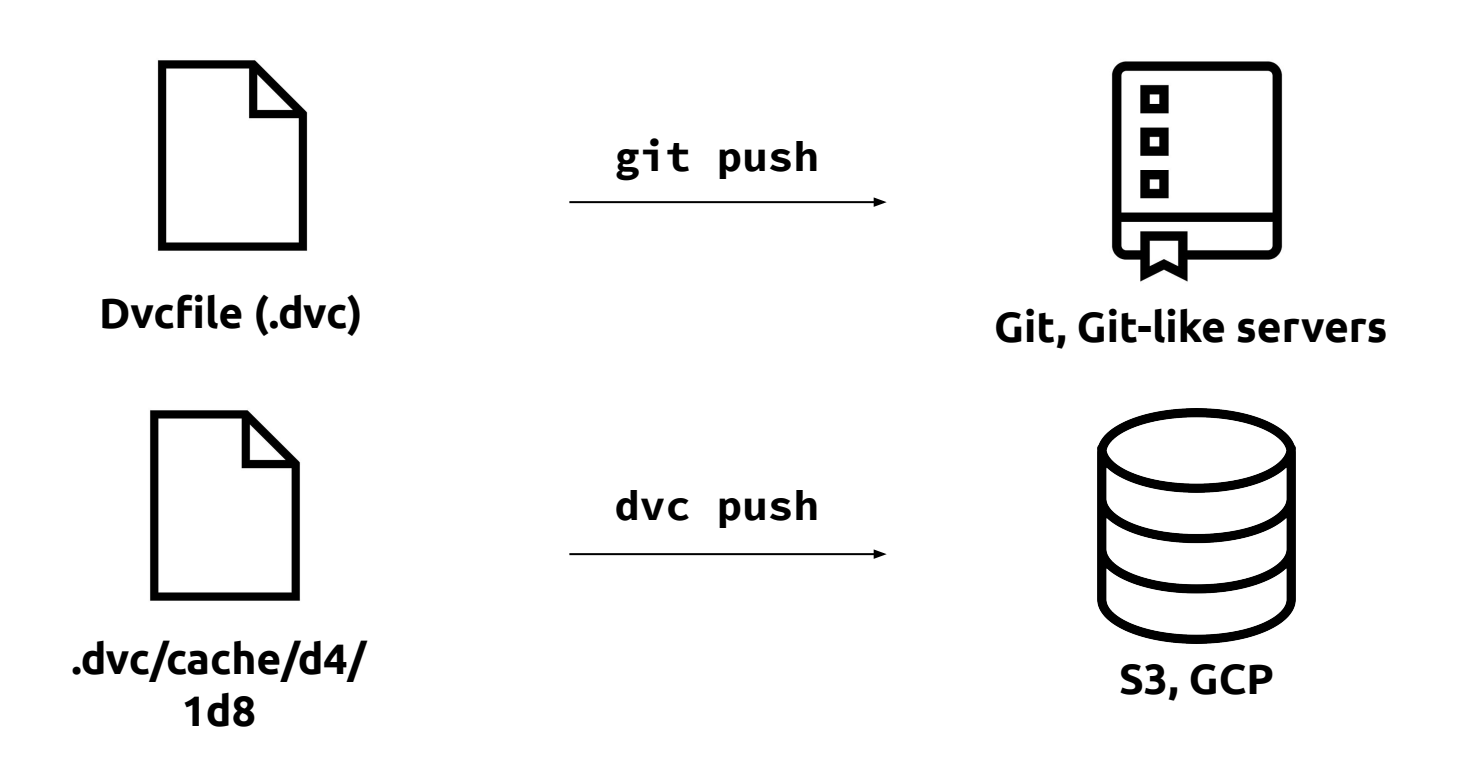

#### **What happens to 'large-file'?**

Git to large-file:

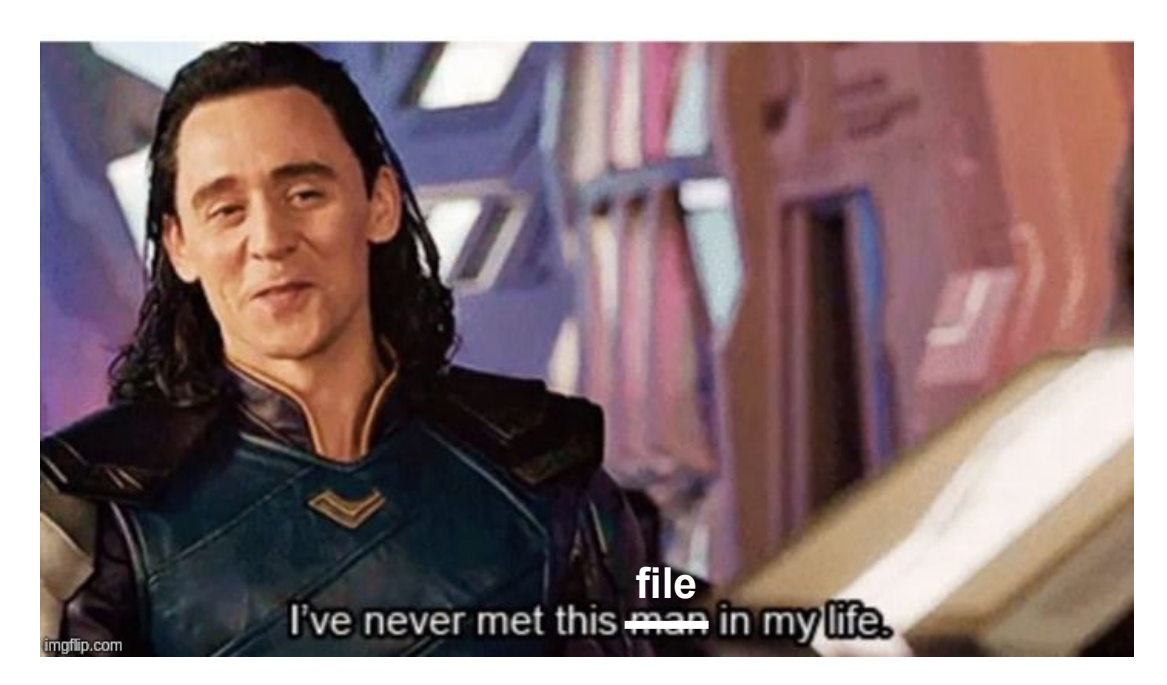

### **Summarising the solutions**

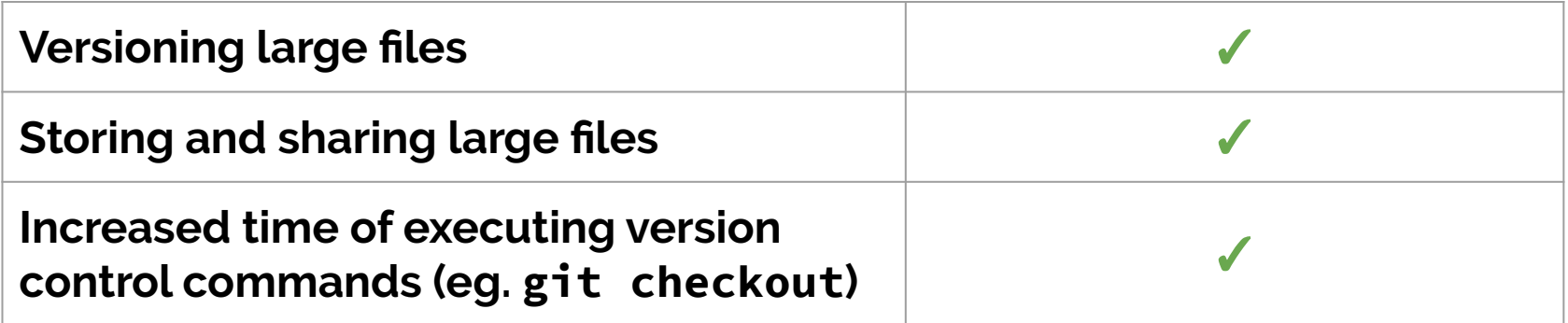

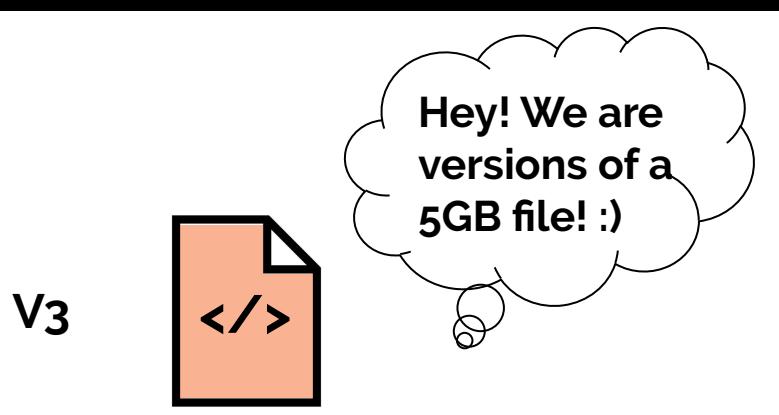

**V1**

**</> V2**

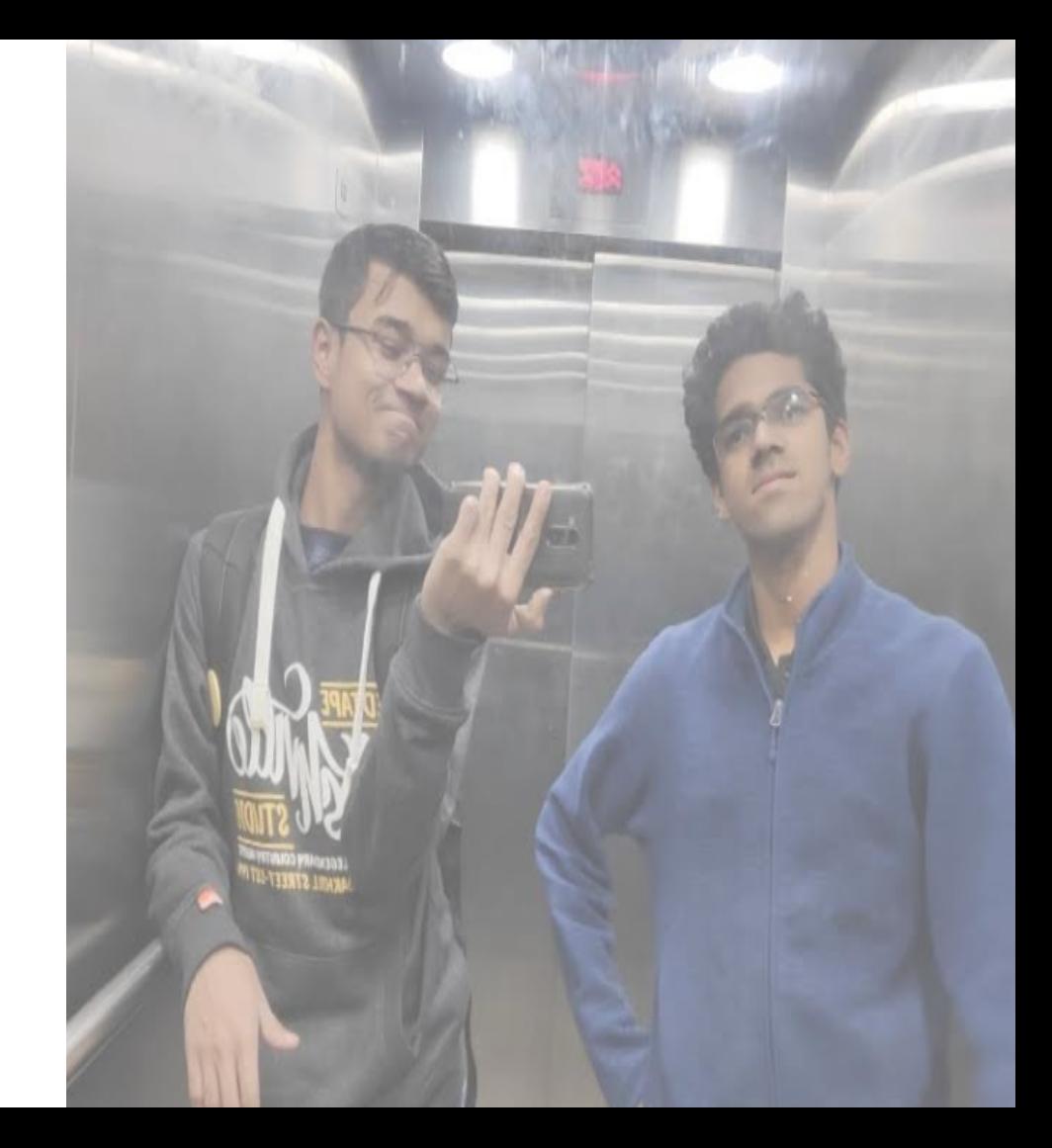

# **Thank you!**

#### *> Questions*

**Email:** aman@iterative.ai **Community:** dvc.org/chat

#### *> Actions*

**Visit:** dvc.org **Star:** github.com/iterative/dvc